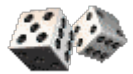

LANCERS DE DÉS…

*Matériel nécessaire : deux dés par groupe d'élèves*

## Lancers de un dé :

Les groupes d'élèves notent les résultats de leur expérience dans le fichier *des\_videoproj.ods sur l'ordinateur du professeur vidéoprojeté à la classe. Dans les cellules vides M3, …, les élèves notent leurs noms.*

*Au fur et à mesure que les groupes d'élèves saisissent les résultats des lancers, les fréquences se rapprochent des résultats théoriques.*

*Prévoir au moins une cinquantaine de lancers par groupe d'élèves.*

*Pour effectuer des simulations de lancers avec le tableur, copier/glisser la cellule B2 sur tout le tableau bleu.*

*Plus le nombre de lancers simulés augmente, plus les fréquences se rapprochent des résultats théoriques.*

## *Questions :*

\*

\*

*Que constate-t-on ? Les résultats étaient-ils prévisibles ? Théoriquement, quels résultats devrions-nous obtenir ?*

## Lancer de deux dés :

*Cliquer sur l'onglet « 2 dés » en bas de la feuille de calcul.*

*L'objectif est maintenant de calculer les fréquences de la somme de deux dés lancers puis de représenter graphiquement ces fréquences.*

*Comme précédemment, les élèves saisiront les résultats de leur expérience sur l'ordinateur du professeur.*

*Dans le tableau bleu, l'ordinateur permettra ensuite de simuler un grand nombre de lancers pour se rapprocher des résultats théoriques.*

## *Questions :*

*Quels sont les résultats qui ont le plus de chance de sortir ? Le moins de chance ? Essayer d'apporter une explication à ces différences ! Théoriquement, quels résultats devrions-nous obtenir ?*

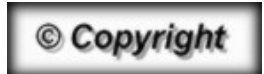

Hors du cadre de la classe, aucune reproduction, même partielle, autres que celles prévues à l'article L 122-5 du code de la propriété intellectuelle, ne peut être faite de ce site sans l'autorisation expresse de l'auteur. *www.maths-et-tiques.fr/index.php/mentions-legales*

*Yvan Monka – Académie de Strasbourg – www.maths-et-tiques.fr*